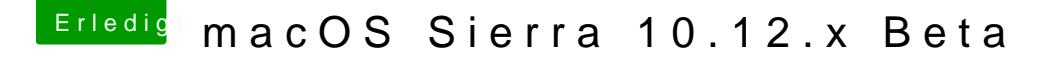

Beitrag von ebs vom 13. Januar 2017, 15:07

Apple hat bei Safari hat unter Einstellungen/Datenschutz den Punkt Apple P auch gleich aktiviert. Damit soll man per Browser mit Apple Pay mit I Apple Watch bezahlen können.